## **Vermietung Freizeitheim Bahnhof Hasel**

Bei Ihrer Vermietungsanfrage erhalten Sie einen Mietvertrag mit Hausordnung. Den Mietvertrag senden Sie bitte ausgefüllt zurück an die Hausverwaltung. Das Haus wird Ihnen bei Ihrer Anreise übergeben und vor der Abreise abgenommen. An Wochenenden wir der Begegnungsbahnhof generell nur von Freitag bis Sonntag, also 2 Nächte, vermietet.

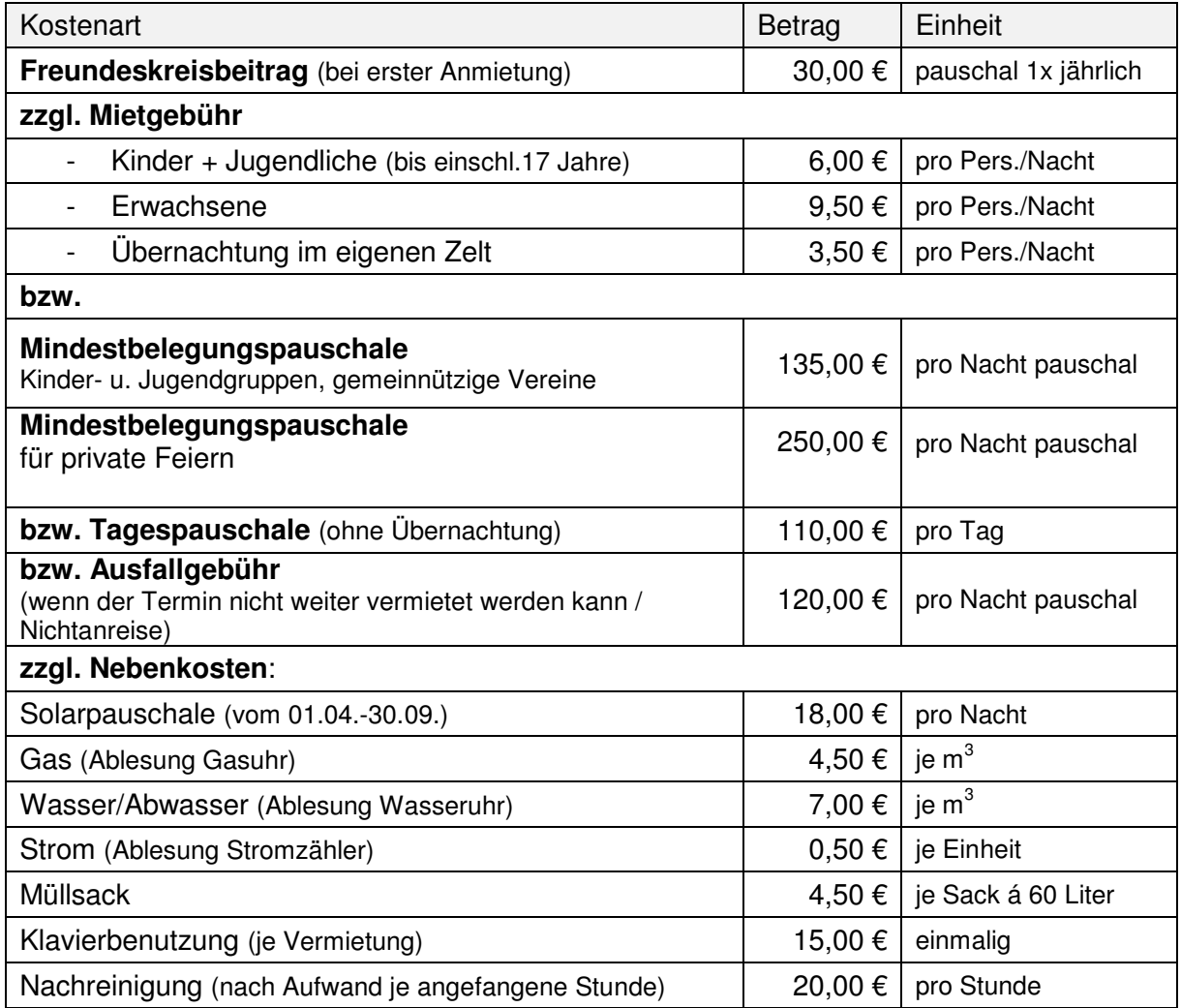

Die Preise betragen ab 01.01.2018 (Änderungen vorbehalten)

Für weitere Informationen sowie für Terminanfragen wenden Sie sich bitte an:

Fritz Schmidt Weiermattstr. 23 D-79650 Schopfheim

Tel.: 07622/6677937 Fax: 07622/6677179 mieten@freizeitheime.de